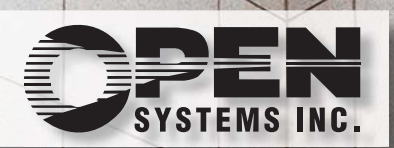

A first look at the next exciting release of award-winning software from Open Systems, Inc.

TRAVERSE®

TRAVERSE®

*Information presented here describes the intended features of TRAVERSE version 10.5 as of September, 2006. Future features and functions are subject to change, and there is no guarantee that a particular function described in this document will be present in subsequent versions of TRAVERSE.*

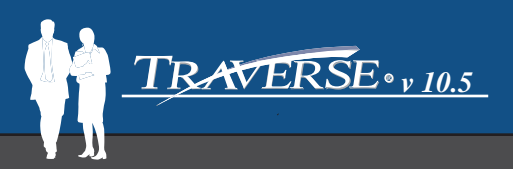

This booklet and the accompanying CD will give you your first look at some of the enhancements and new features that will be included in the next release of the TRAVERSE suite of software from Open Systems, Inc.

You can review the forthcoming changes and work with your software provider to plan your implementation of these exciting new features.

*Michael Bertini* **CEO Open Systems, Inc.**

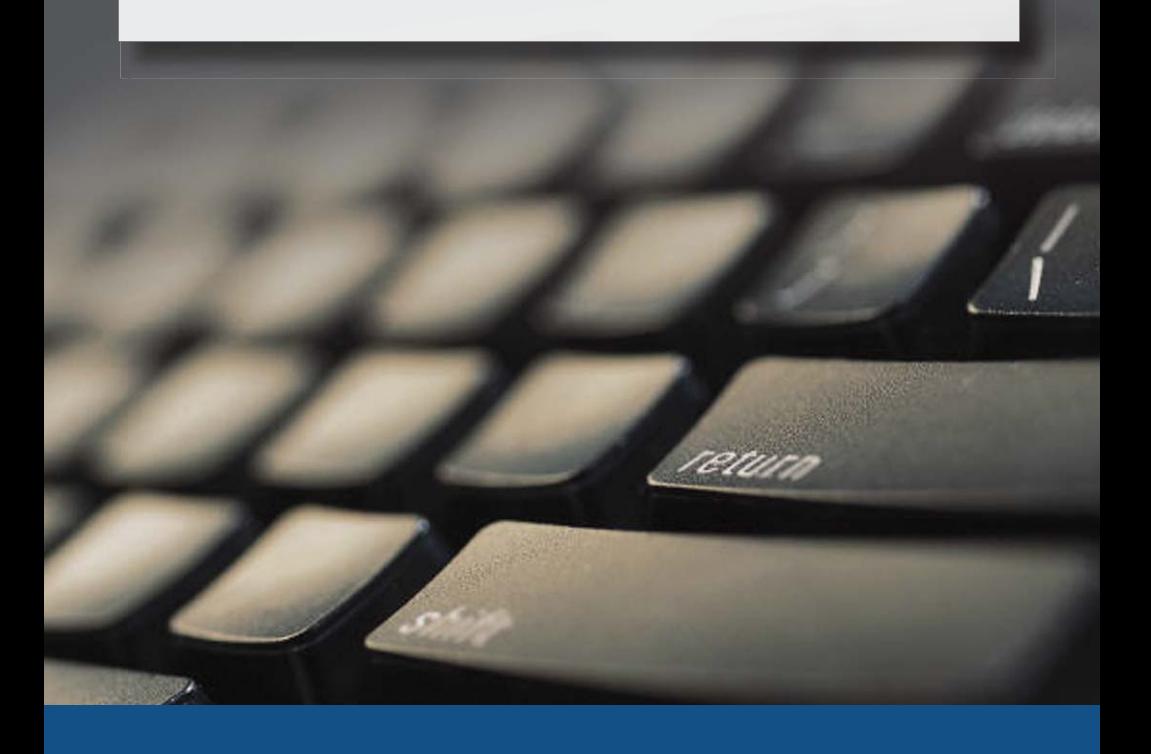

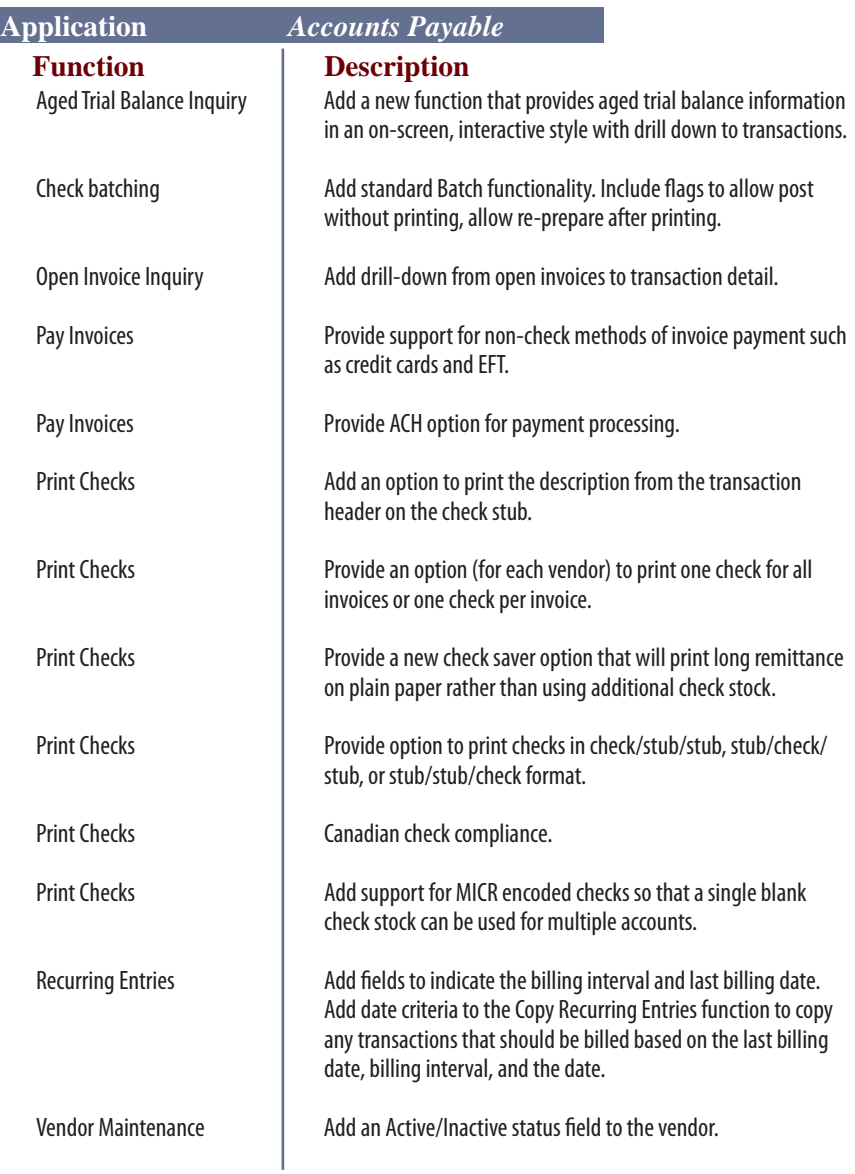

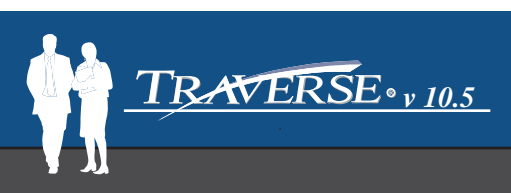

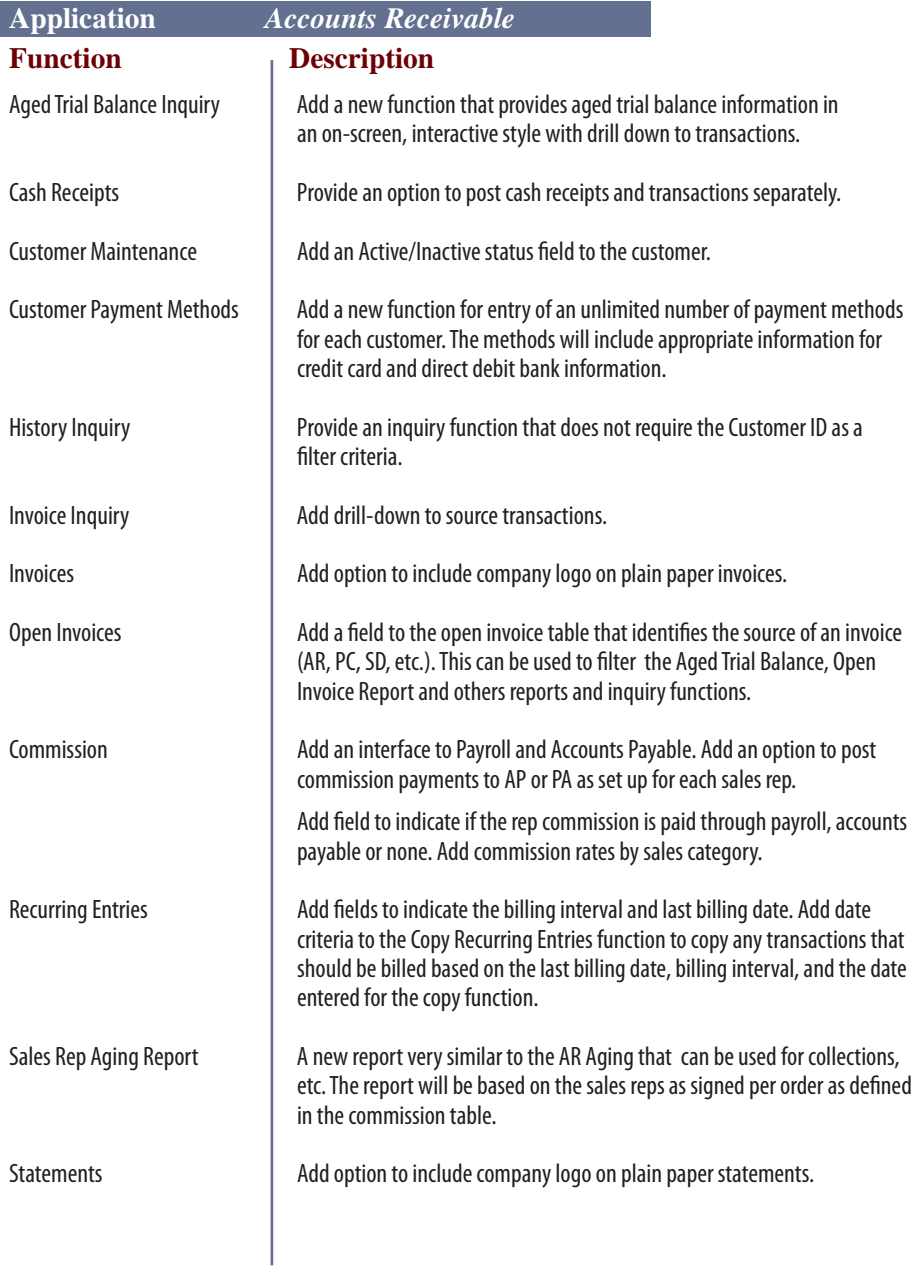

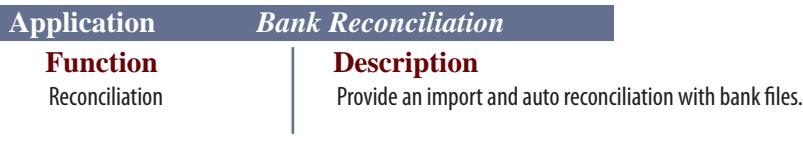

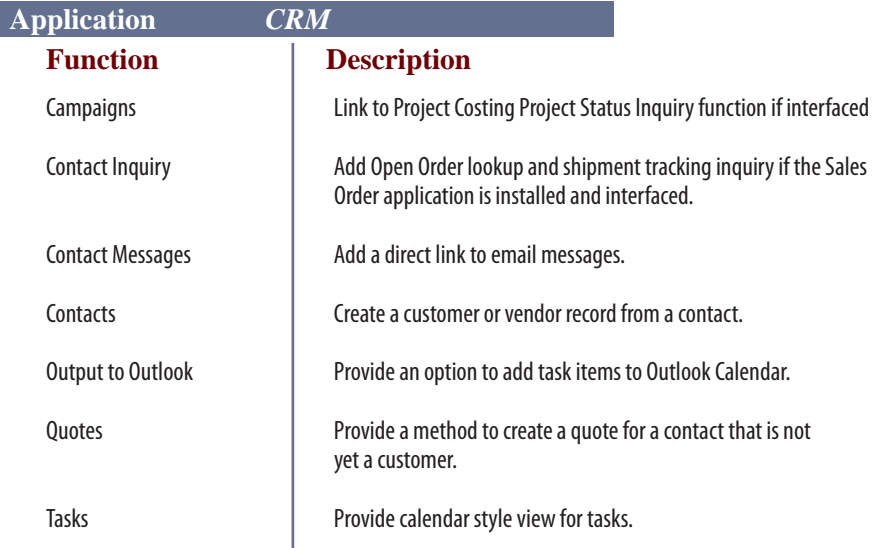

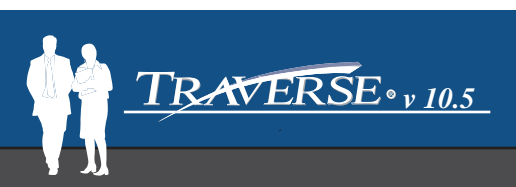

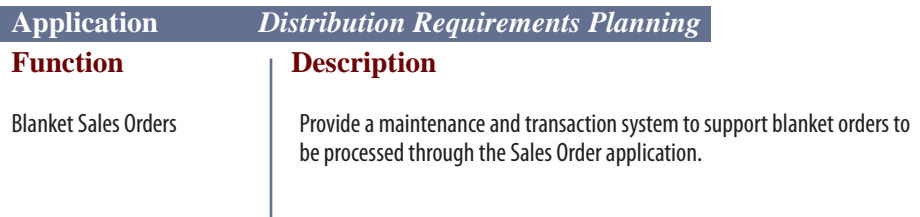

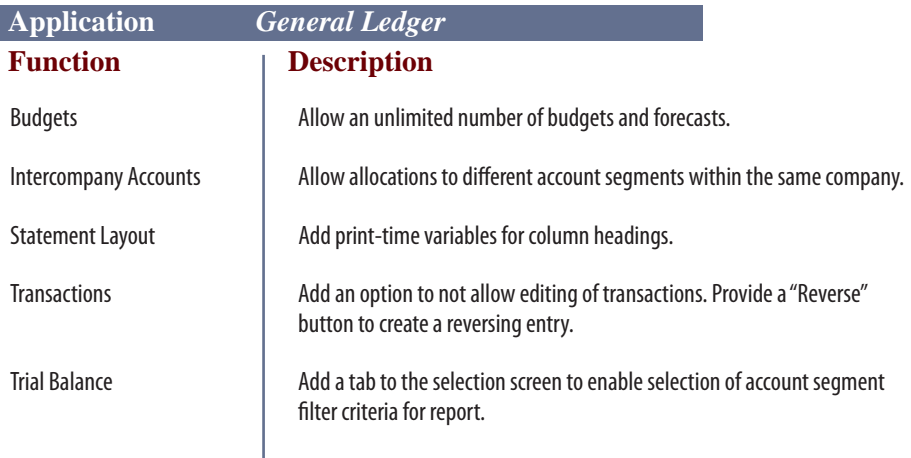

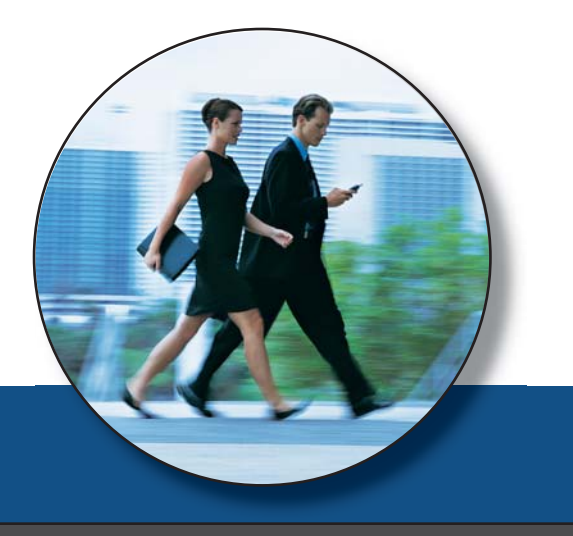

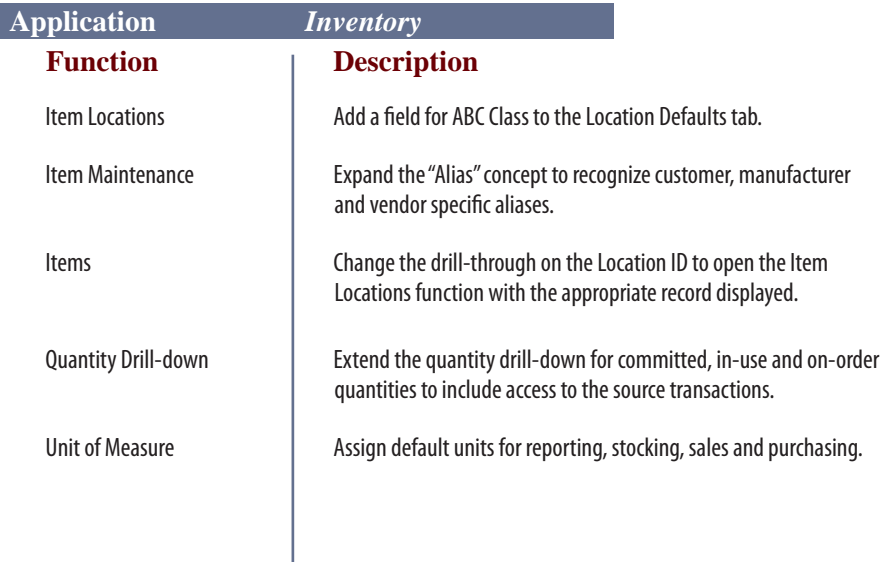

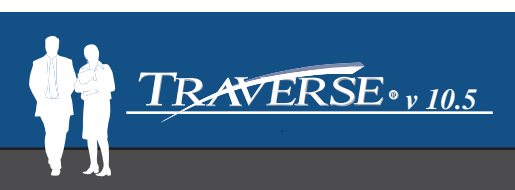

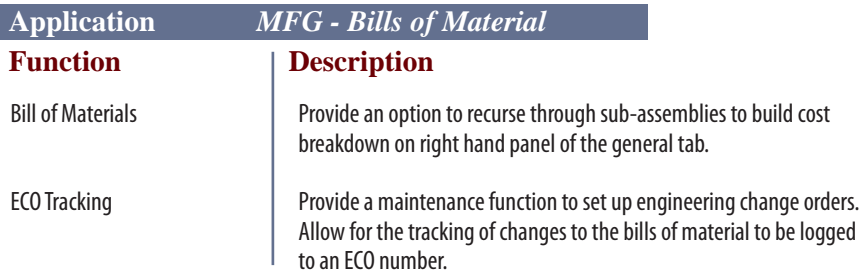

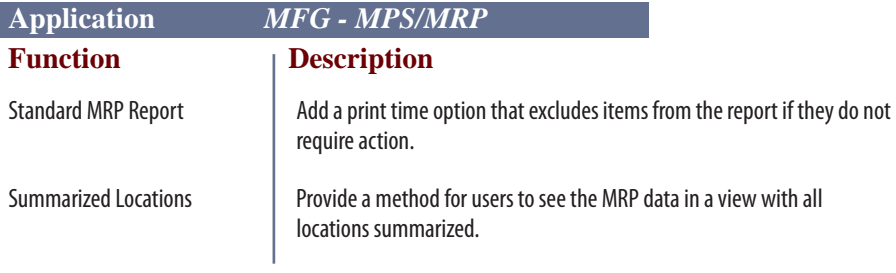

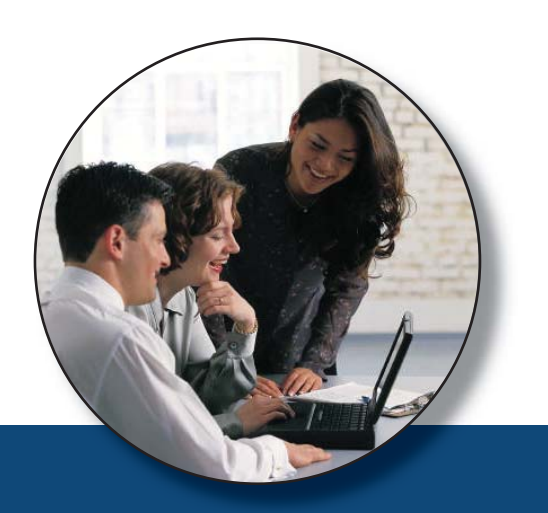

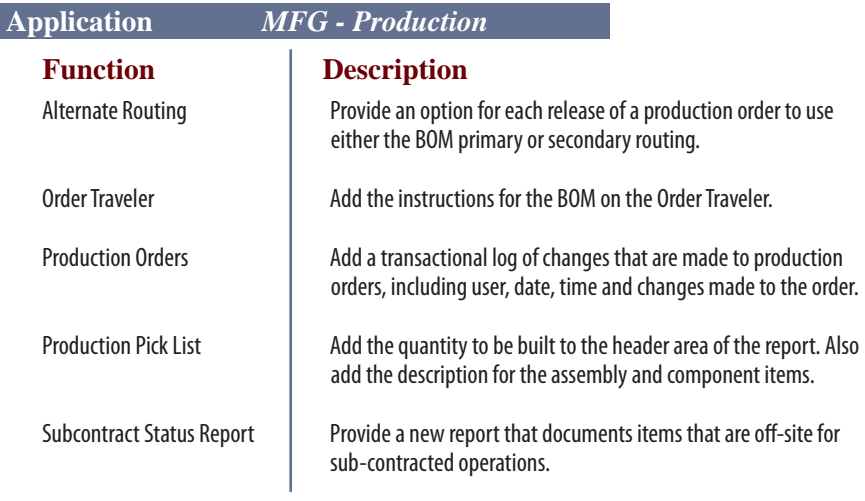

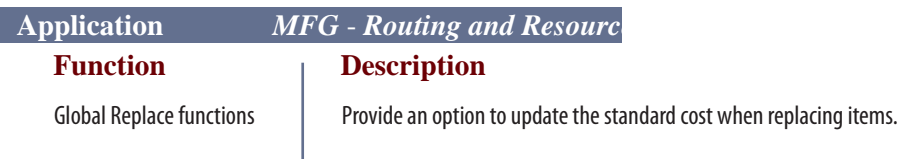

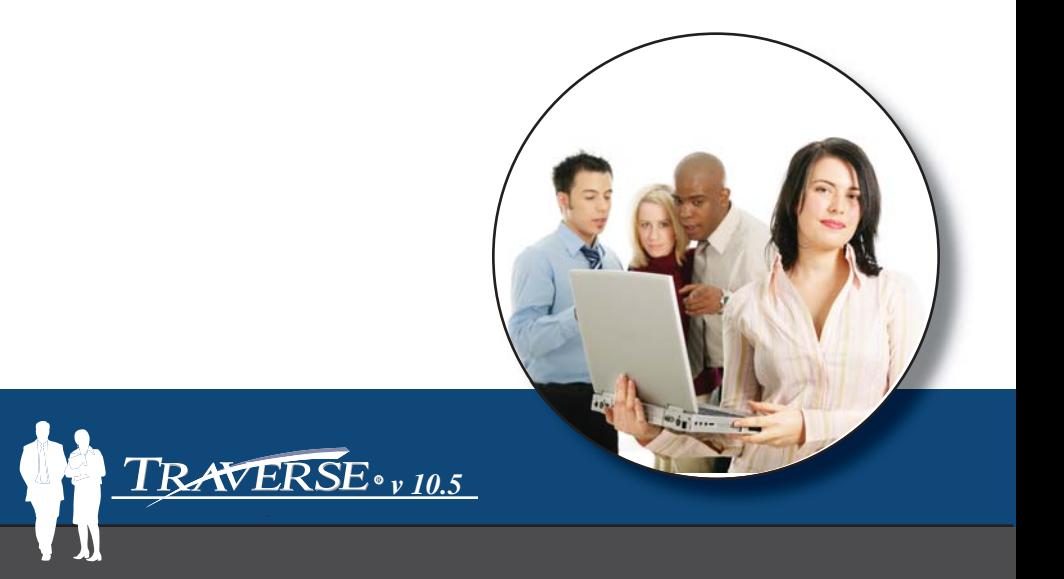

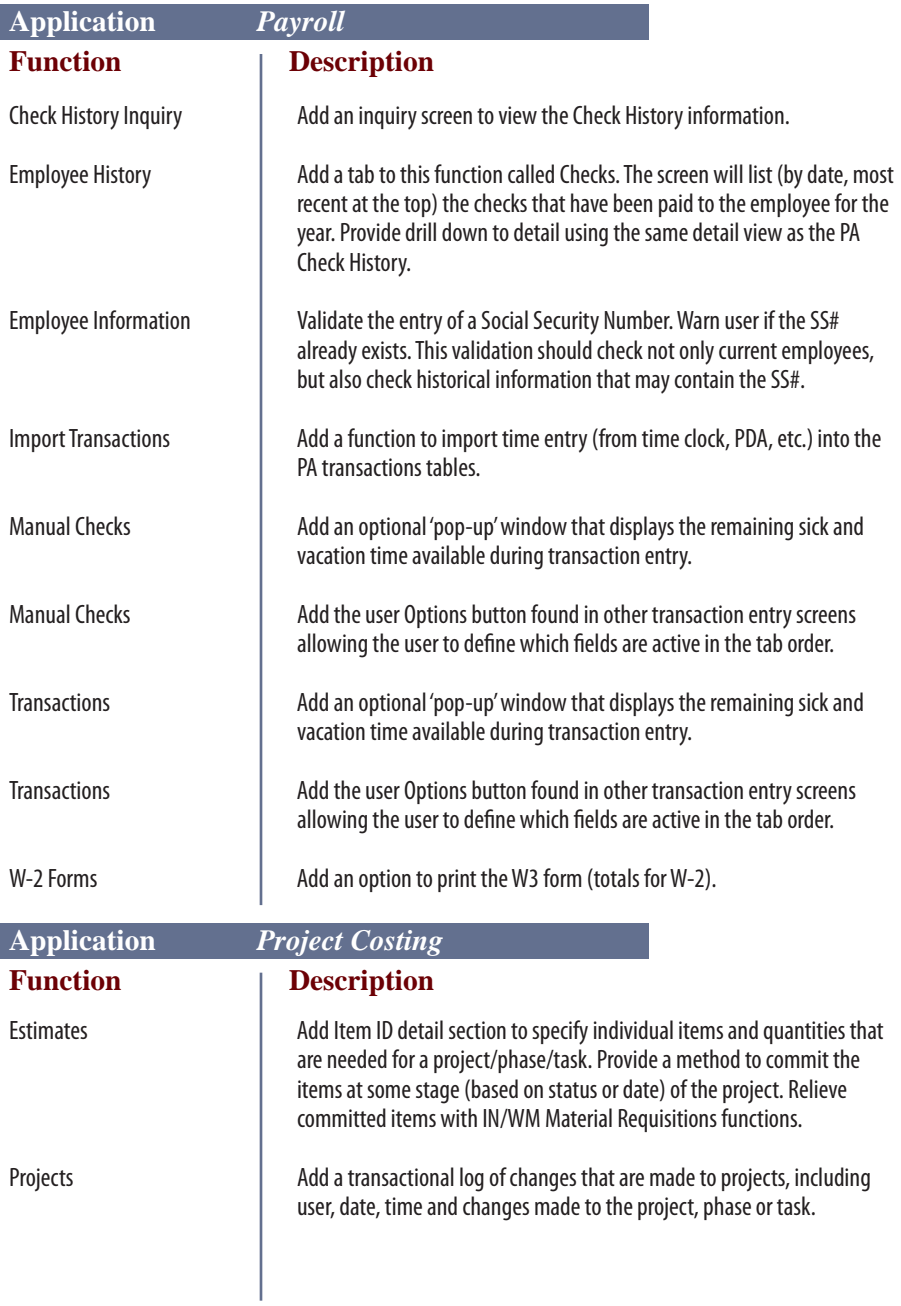

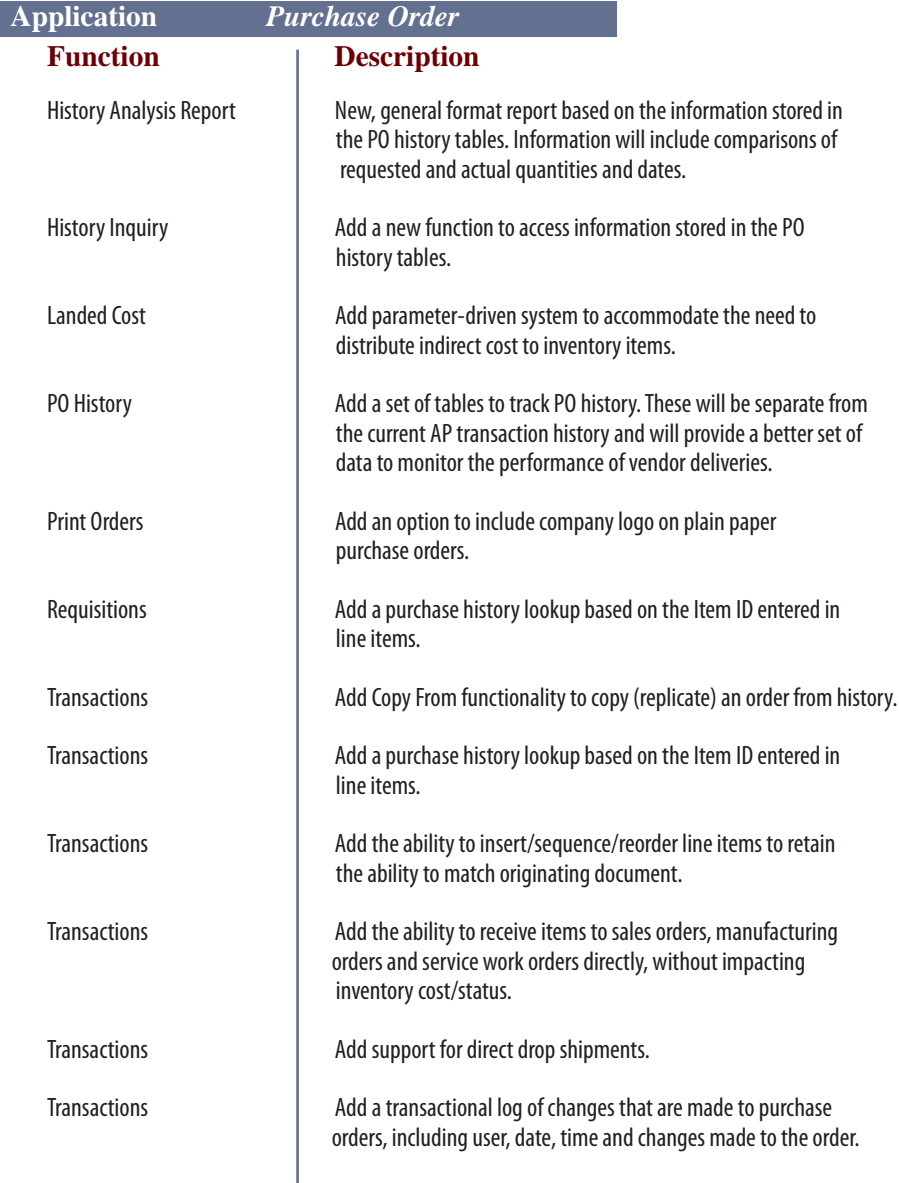

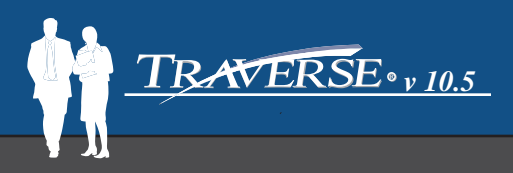

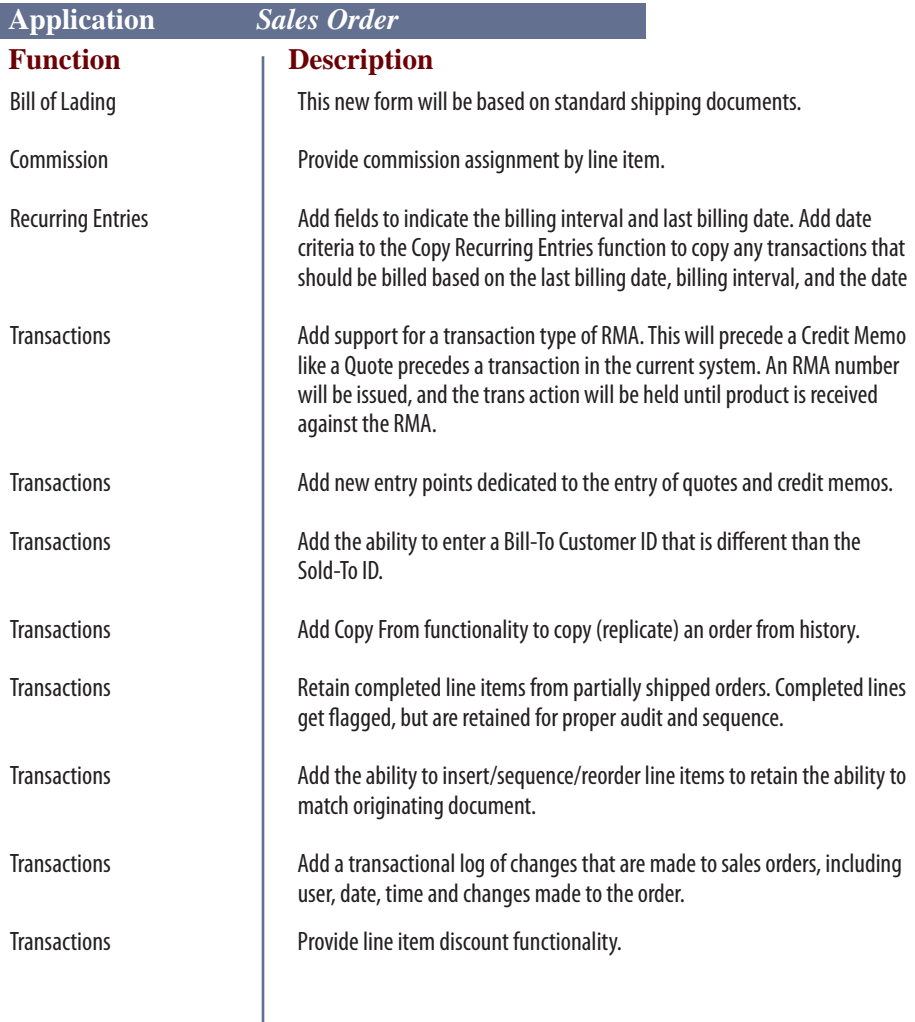

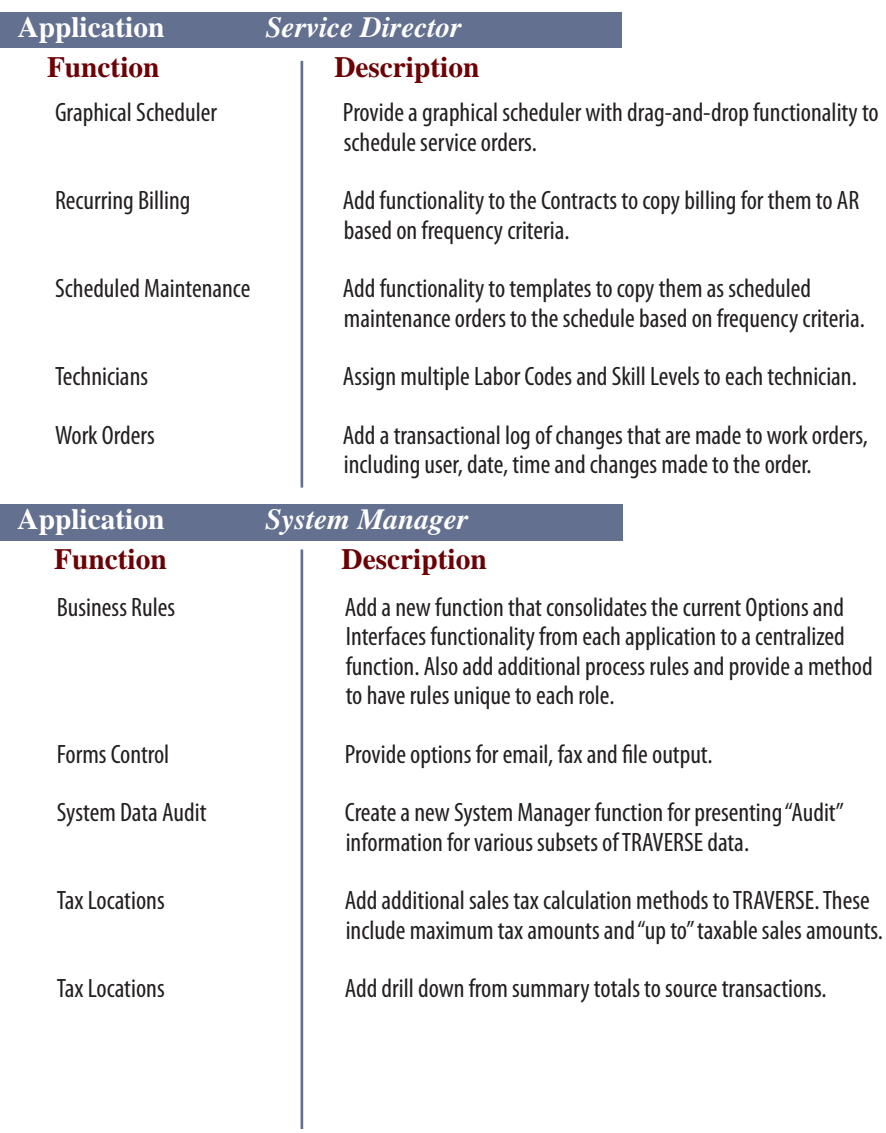

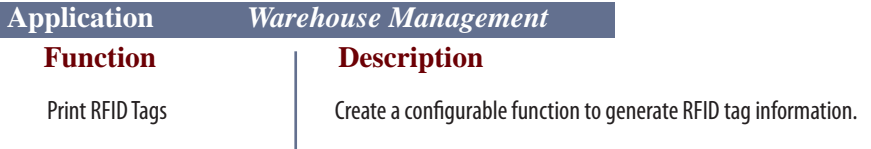

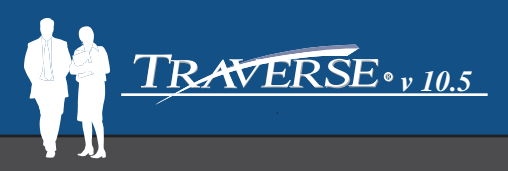

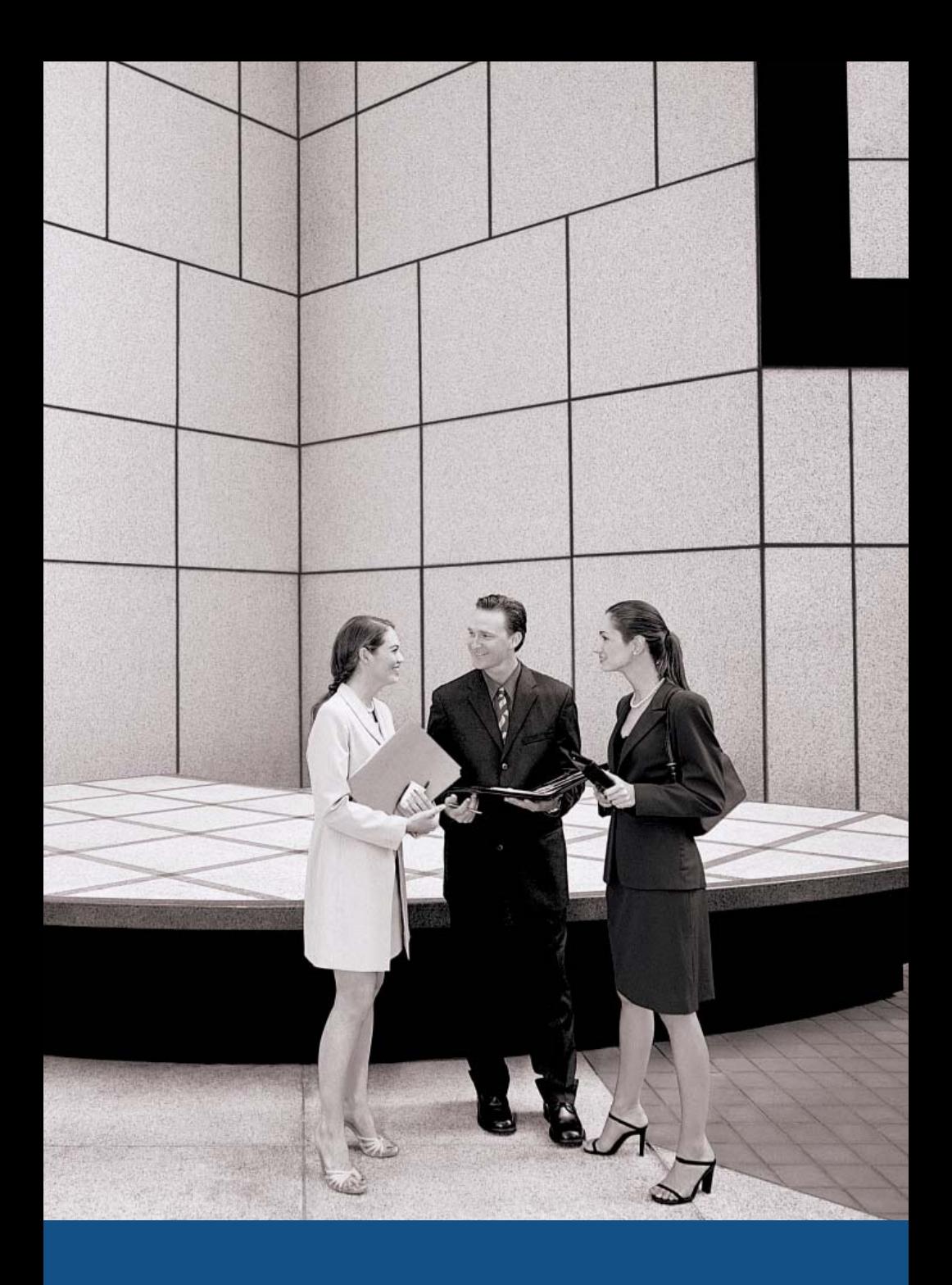

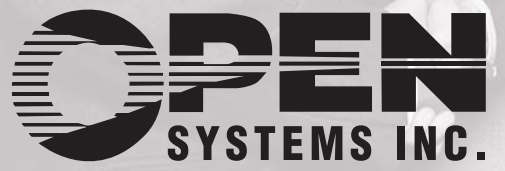

**The Company of Seconds** 

4301 Dean Lakes Blvd. Shakopee, MN 55379 952-403-5700 Fax 952-496-2495 *www.osas.com*

 $\sqrt{m}$